# Package 'palm'

September 25, 2020

<span id="page-0-0"></span>Type Package

Title Fitting Point Process Models via the Palm Likelihood

Version 1.1.4

Date 2020-09-25

Author Ben Stevenson <ben.stevenson@auckland.ac.nz>

Maintainer Ben Stevenson <ben.stevenson@auckland.ac.nz>

**Depends** R ( $>= 3.0.0$ ), Rcpp ( $>= 0.11.5$ )

Imports gsl, methods, minqa, mvtnorm, R6

LinkingTo Rcpp

Suggests testthat

Description Functions to fit point process models using the Palm likelihood. First proposed by Tanaka, Ogata, and Stoyan (2008) <DOI:10.1002/bimj.200610339>, maximisation of the Palm likelihood can provide computationally efficient parameter estimation for point process models in situations where the full likelihood is intractable. This package is chiefly focused on Neyman-Scott point processes, but can also fit the void processes proposed by Jones-Todd et al. (2019) <DOI:10.1002/sim.8046>. The development of this package was motivated by the analysis of capture-recapture surveys on which individuals cannot be identified---the data from which can conceptually be seen as a clustered point process (Stevenson, Borchers, and Few-

ster, 2019 <DOI:10.1111/biom.12983>). As such, some of the functions in this package are specifically for the estimation of cetacean density from two-camera aerial surveys.

License GPL

URL <https://github.com/b-steve/palm>

LazyData TRUE Encoding UTF-8 RoxygenNote 7.1.1 NeedsCompilation yes Repository CRAN Date/Publication 2020-09-25 07:00:02 UTC

# <span id="page-1-0"></span>R topics documented:

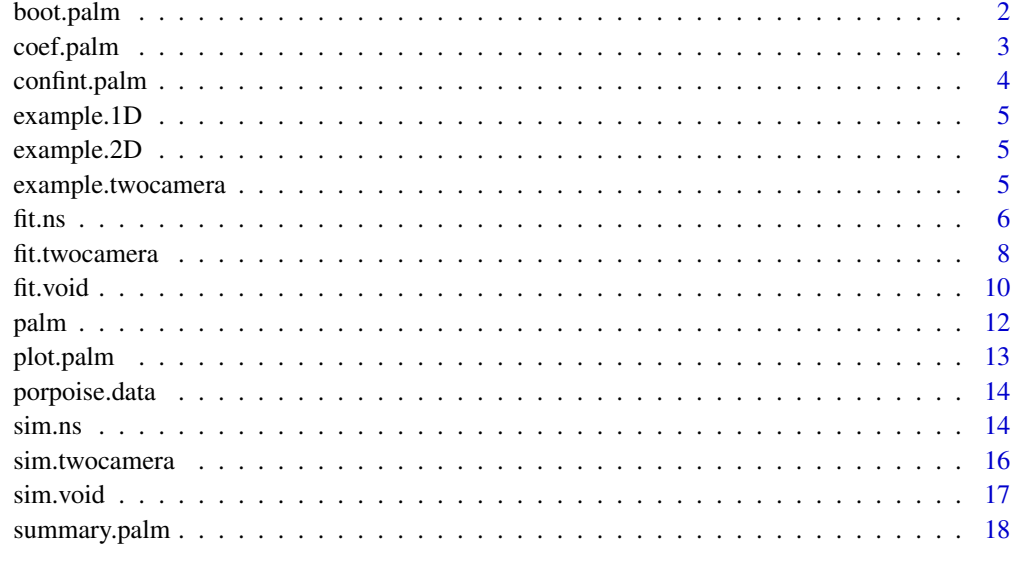

#### **Index** 2008 **[19](#page-18-0)99**

<span id="page-1-1"></span>boot.palm *Bootstrapping for fitted models*

# Description

Carries out a parametric bootstrap procedure for models fitted using the palm package.

# Usage

boot.palm(fit, N, prog = TRUE)

# Arguments

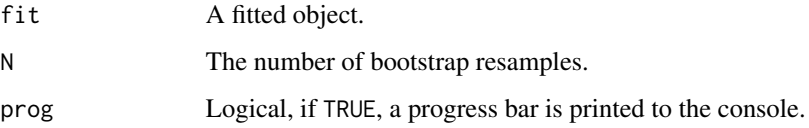

# Value

The original model object containing additional information from the bootstrap procedure. These are accessed by functions such as [summary.palm](#page-17-1) and [confint.palm.](#page-3-1) The bootstrap parameter estimates can be found in the boots component of the returned object.

#### <span id="page-2-0"></span>coef.palm 3

# Examples

```
## Fit model.
fit \le fit.ns(example.2D, lims = rbind(c(0, 1), c(0, 1)), R = 0.5)
## Carry out bootstrap.
fit <- boot.palm(fit, N = 100)
## Inspect standard errors and confidence intervals.
summary(fit)
confint(fit)
## Estimates are very imprecise---these data were only used as
## they can be fitted and bootstrapped quickly for example purposes.
```
#### <span id="page-2-1"></span>coef.palm *Extract parameter estimates.*

### Description

Extracts estimated parameters from an object returned by the fitting functions in this package, such as [fit.ns,](#page-5-1) [fit.void,](#page-9-1) and [fit.twocamera.](#page-7-1)

### Usage

```
## S3 method for class 'palm'
coef(object, se = FALSE, ...)
## S3 method for class 'palm_twocamerachild'
coef(object, se = FALSE, report.2D = TRUE, ...)
```
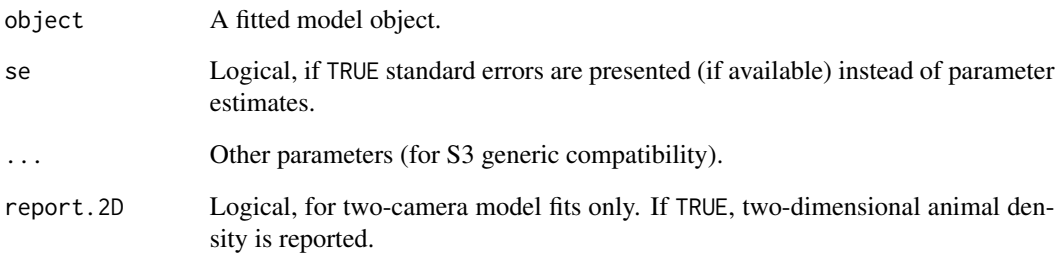

Extracts confidence intervals for estimated and derived parameters from a model fitted using [fit.ns,](#page-5-1) [fit.void,](#page-9-1) or [fit.twocamera,](#page-7-1) then bootstrapped using [boot.palm.](#page-1-1)

## Usage

```
## S3 method for class 'palm'
confint(object, parm = NULL, level = 0.95, method = "percentile", ...)
```
# Arguments

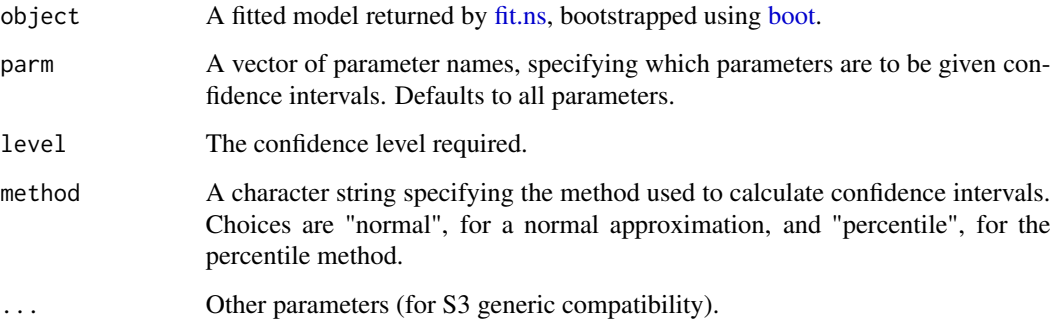

# Details

Bootstrap parameter estimates can be found in the boots component of the model object, so alternative confidence interval methods can be calculated by hand.

#### Examples

```
## Fitting model.
fit \le fit.ns(example.2D, lims = rbind(c(0, 1), c(0, 1)), R = 0.5)
## Carrying out bootstrap.
fit \le boot.palm(fit, N = 100)
## Calculating 95% confidence intervals.
confint(fit)
## Estimates are very imprecise---these data were only used as
## they can be fitted and bootstrapped quickly for example purposes.
```
<span id="page-4-0"></span>

Simulated data from a Neyman-Scott point process, with children points generated in the interval [0, 1]. The number of children spawned by each parent is from a Binomial(4, 0.5) distribution.

#### Usage

example.1D

#### Format

A matrix.

example.2D *2-dimensional example data*

#### Description

Simulated data from a Neyman-Scott point process, with children points generated on the unit square. The number of children spawned by each parent is from a Binomial(2, 0.5) distribution.

#### Usage

example.2D

# Format

A matrix.

example.twocamera *Two-camera example data.*

#### Description

Simulated data from a two-camera aerial survey.

#### Usage

example.twocamera

#### Format

A list.

<span id="page-5-1"></span><span id="page-5-0"></span>Estimates parameters for a Neyman-Scott point process by maximising the Palm likelihood. This approach was first proposed by Tanaka et al. (2008) for two-dimensional Thomas processes. Further generalisations were made by Stevenson, Borchers, and Fewster (in press) and Jones-Todd et al. (2019).

# Usage

```
fit.ns(
 points,
  lims,
  R,
  disp = "gaussian",
  child.dist = "pois",
  child.info = NULL,
  sibling.list = NULL,
  edge.correction = "pbc",
  start = NULL,
  bounds = NULL,
  use.bobyqa = FALSE,
  trace = FALSE
\mathcal{L}
```
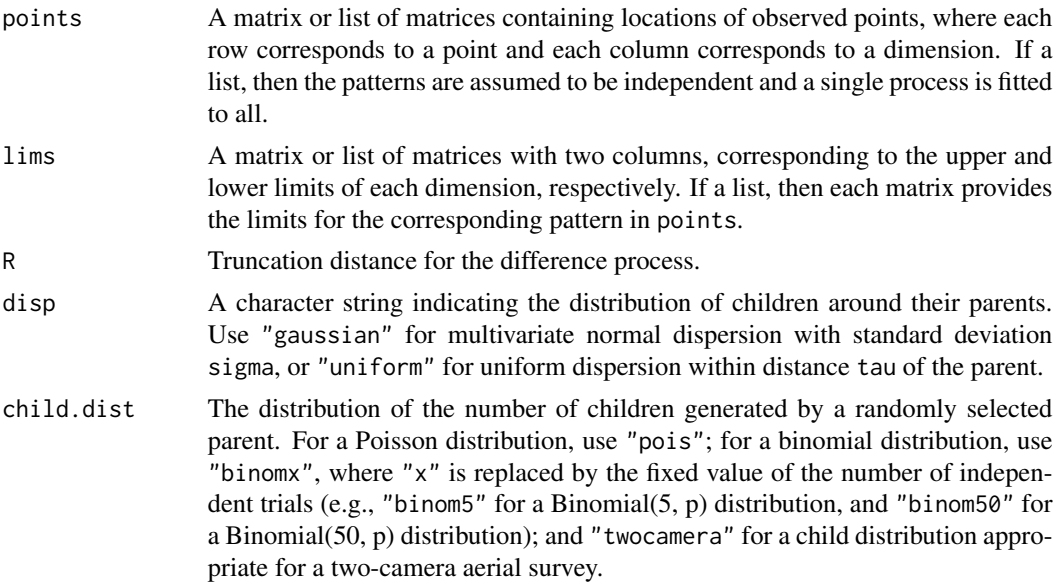

<span id="page-6-0"></span>fit.ns 7

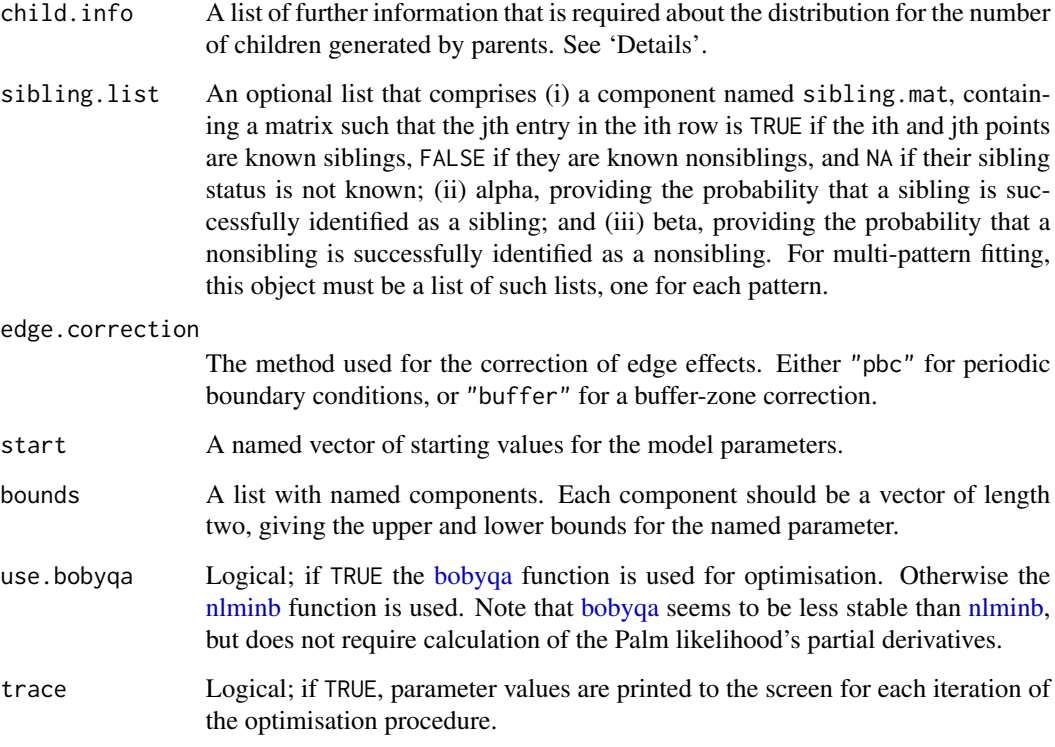

# Details

The parameter D is the density of parent points, which is always estimated. Possible additional parameters are

- lambda, the expected number of children generated per parent (when child.dist = "pois").
- p, the proportion of the x possible children that are generated (when child.dist = "binomx").
- kappa, the average length of the surface phase of a diving cetacean (when child.dist = "twocamera"; see Stevenson, Borchers, and Fewster, 2019).
- sigma, the standard deviation of dispersion along each dimension (when disp = "gaussian").
- tau, the maximum distance a child can be from its parent (when disp = "uniform").

The "child.info" argument is required when child.dist is set to "twocamera". It must be a list that comprises (i) a component named w, providing the halfwidth of the detection zone; (ii) a component named b, providing the halfwidth of the survey area; (iii) a component named l, providing the time lag between cameras (in seconds); and (iv) a component named tau, providing the mean dive-cycle duration. See Stevenson, Borchers, and Fewster (2019) for details.

# Value

An R6 reference class object.

#### <span id="page-7-0"></span>References

Jones-Todd, C. M., Caie, P., Illian, J. B., Stevenson, B. C., Savage, A., Harrison, D. J., and Bown, J. L. (in press). Identifying prognostic structural features in tissue sections of colon cancer patients using point pattern analysis. *Statistics in Medicine*.

Stevenson, B. C., Borchers, D. L., and Fewster, R. M. (2019) Cluster capture-recapture to account for identification uncertainty on aerial surveys of animal populations. *Biometrics*.

Tanaka, U., Ogata, Y., and Stoyan, D. (2008) Parameter estimation and model selection for Neyman-Scott point processes. *Biometrical Journal*, 50: 43–57.

#### See Also

Use [coef.palm](#page-2-1) to extract estimated parameters, and [plot.palm](#page-12-1) to plot the estimated Palm intensity function. Use [boot.palm](#page-1-1) to run a parametric bootstrap, allowing calculation of standard errors and confidence intervals.

See [sim.ns](#page-13-1) to simulate from a Neyman-Scott point process.

#### Examples

```
## Fitting model to example data.
fit \le fit.ns(example.2D, lims = rbind(c(0, 1), c(0, 1)), R = 0.5)
## Printing estimates.
coef(fit)
## Plotting the estimated Palm intensity.
plot(fit)
## Not run:
## Simulating data and fitting additional models.
set.seed(1234)
## One-dimensional Thomas process.
data.thomas <- sim.ns(c(D = 10, lambda = 5, sigma = 0.025), lims = rbind(c(0, 1)))## Fitting a model to these data.
fit.thomas <- fit.ns(data.thomas$points, lims = rbind(c(\emptyset, 1)), R = 0.5)
## Three-dimensional Matern process.
data.matern \leq sim.ns(c(D = 10, lambda = 10, tau = 0.1), disp = "uniform",
                      lims = rbind(c(0, 1), c(0, 2), c(0, 3)))## Fitting a model to these data.
fit.matern <- fit.ns(data.matern$points, lims = rbind(c(0, 1), c(0, 2), c(0, 3)),
                     R = 0.5, disp = "uniform")
## End(Not run)
```
<span id="page-7-1"></span>fit.twocamera *Estimation of animal density from two-camera surveys.*

#### **Description**

Estimates animal density (amongst other parameters) from two-camera aerial surveys. This conceptualises sighting locations as a Neyman-Scott point pattern.

# <span id="page-8-0"></span>fit.twocamera 9

# Usage

```
fit.twocamera(
 points,
  cameras = NULL,
 d,
  w,
 b,
  l,
  tau,
 R,
  edge.correction = "pbc",
  start = NULL,
 bounds = NULL,
  trace = FALSE
)
```
# Arguments

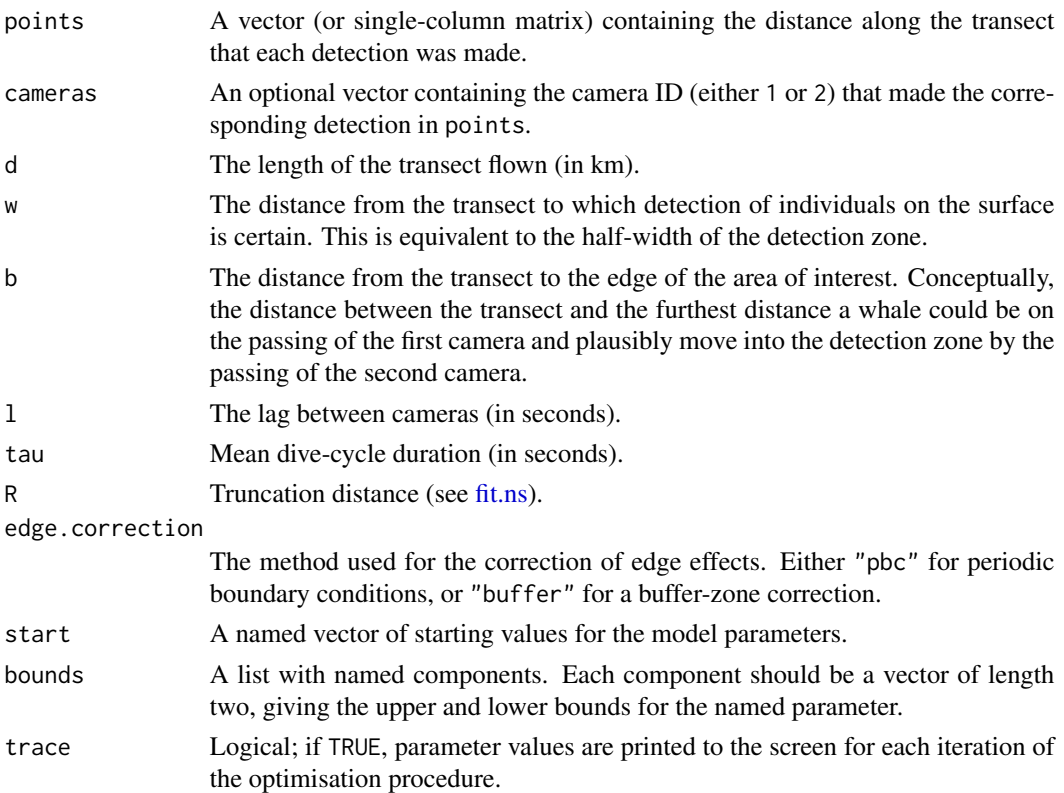

# Details

This function is simply a wrapper for fit.ns, and facilitates the fitting of the model proposed by Stevenson, Borchers, and Fewster (2019). This function presents the parameter D.2D (twodimensional cetacean density in cetaceans per square km) rather than D for enhanced interpretability.

<span id="page-9-0"></span>For further details on the cluster capture-recapture estimation approach, see Fewster, Stevenson and Borchers (2016).

#### Value

An R6 reference class object.

#### References

Fewster, R. M., Stevenson, B. C., and Borchers, D. L. (2016) Trace-contrast methods for capturerecapture without capture histories. *Statistical Science*, 31: 245–258.

Stevenson, B. C., Borchers, D. L., and Fewster, R. M. (2019) Cluster capture-recapture to account for identification uncertainty on aerial surveys of animal populations. *Biometrics*.

#### See Also

Use [coef.palm](#page-2-1) to extract estimated parameters, and [plot.palm](#page-12-1) to plot the estimated Palm intensity function. Use [boot.palm](#page-1-1) to run a parametric bootstrap, allowing calculation of standard errors and confidence intervals.

See [sim.twocamera](#page-15-1) to simulate sightings from a two-camera aerial survey.

#### Examples

```
## Fitting model.
fit <- fit.twocamera(points = example.twocamera$points, cameras = example.twocamera$cameras,
                     d = 500, w = 0.175, b = 0.5, 1 = 20, tau = 110, R = 1## Printing estimates.
coef(fit)
## Plotting the estimated Palm intensity.
plot(fit)
```
<span id="page-9-1"></span>fit.void *Fitting a model to a void point process*

#### **Description**

Estimates parameters for a void point process by maximising the Palm likelihood. This approach was first proposed by Tanaka et al. (2008) for two-dimensional Thomas processes. Generalisation to d-dimensional void processes was made by Jones-Todd et al. (in press).

# Usage

```
fit.void(
 points,
  lims,
  R,
  edge.correction = "pbc",
```
#### <span id="page-10-0"></span>fit.void 11

```
start = NULL,
bounds = NULL,
use.bobyqa = FALSE,
trace = FALSE
```
#### Arguments

)

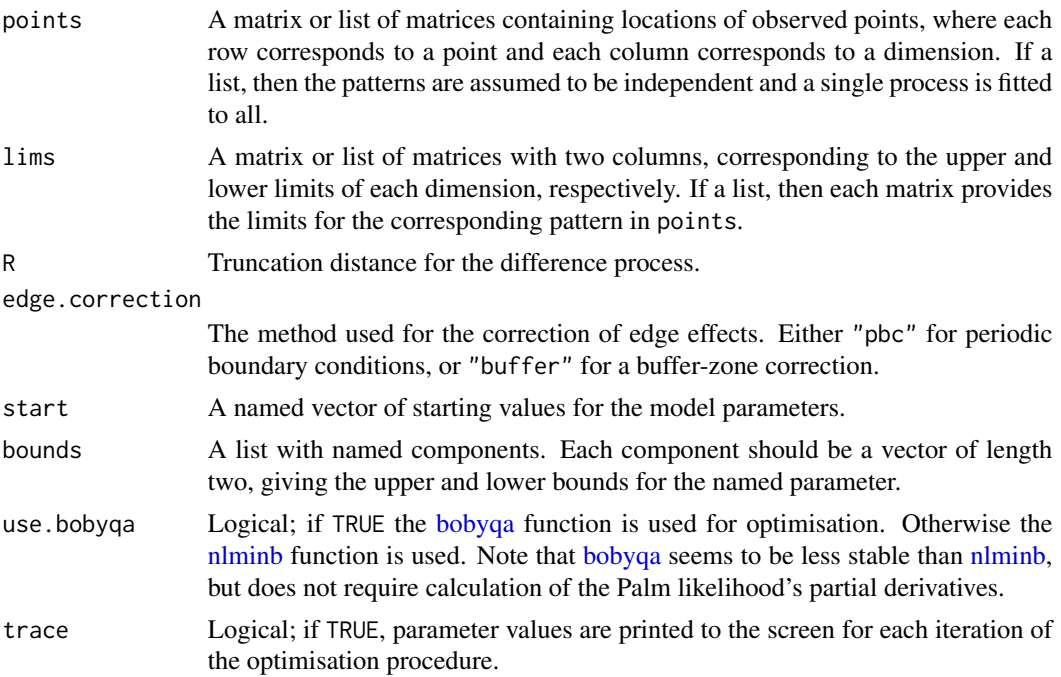

# Details

Parameters to estimate are as follows:

- Dc, the baseline density of points prior to the deletion process.
- Dp, the density of unobserved parents that cause voids.
- tau, the radius of the deletion process centred at each parent.

# Value

An R6 reference class object.

#### References

Jones-Todd, C. M., Caie, P., Illian, J. B., Stevenson, B. C., Savage, A., Harrison, D. J., and Bown, J. L. (in press). Identifying prognostic structural features in tissue sections of colon cancer patients using point pattern analysis. *Statistics in Medicine*.

Tanaka, U., Ogata, Y., and Stoyan, D. (2008) Parameter estimation and model selection for Neyman-Scott point processes. *Biometrical Journal*, 50: 43–57.

#### <span id="page-11-0"></span>See Also

Use [coef.palm](#page-2-1) to extract estimated parameters, and [plot.palm](#page-12-1) to plot the estimated Palm intensity function. Use [boot.palm](#page-1-1) to run a parametric bootstrap, allowing calculation of standard errors and confidence intervals.

See [sim.void](#page-16-1) to simulate from a void process.

#### Examples

```
## Not run:
set.seed(1234)
## Simulating a two-dimensional void process.
void.data <- sim.void(c(Dc = 1000, Dp = 10, tau = 0.05), rbind(c(0, 1), c(0, 1)))
## Fitting model.
fit \le fit.void(void.data$points, rbind(c(0, 1), c(0, 1)), R = 0.5)
## End(Not run)
```
palm *palm: A package to fit point process models via the Palm likelihood*

#### Description

First proposed by Tanaka, Ogata, and Stoyan (2008), maximisation of the Palm likelihood can provide computationally efficient parameter estimation for point process models in situations where the full likelihood is intractable. This package contains functions to fit a variety of point process models, but is chiefly concerned with Neyman-Scott point processes (NSPPs).

#### Details

The development of this package was motivated by the analysis of capture-recapture surveys on which individuals cannot be identified—the data from which can conceptually be seen as a NSPP (Fewster, Stevenson, and Borchers, 2016). As such, some of the functions in this package are specifically for the estimation of cetacean density from two-camera aerial surveys; see Stevenson, Borchers, and Fewster (in press).

This package can also fit void processes, which, along with NSPPs, have been fitted to patterns of colon cancer and stroma cell locations (Jones-Todd et al., in press).

The main functions of this package are summarised below.

#### Model fitting

- The [fit.ns](#page-5-1) function fits NSPPs.
- The [fit.twocamera](#page-7-1) function estimates animal density from two-camera aerial surveys. This model is a NSPP and can be fitted using [fit.ns,](#page-5-1) but it is more straightforward to use [fit.twocamera.](#page-7-1)
- The [fit.void](#page-9-1) function fits void point processes.

#### <span id="page-12-0"></span>plot.palm and the state of the state of the state of the state of the state of the state of the state of the state of the state of the state of the state of the state of the state of the state of the state of the state of

#### Variance estimation

Variance estimation is achieved by parametric bootstrap. The [boot.palm](#page-1-1) function carries out this procedure from an object generated by one of the fitting functions, above. Confidence intervals and standard errors can be calculated from an object returned by [boot.palm](#page-1-1) using [confint.palm](#page-3-1) and [coef.palm,](#page-2-1) respectively.

#### Data simulation

- The [sim.ns](#page-13-1) function simulates data from NSPPs.
- The [sim.twocamera](#page-15-1) function simulates detection data from two-camera aerial surveys.
- The [sim.void](#page-16-1) function simulates data from void point processes.

#### References

Fewster, R. M., Stevenson, B. C., and Borchers, D. L. (2016) Trace-contrast methods for capturerecapture without capture histories. *Statistical Science*, 31: 245–258.

Jones-Todd, C. M., Caie, P., Illian, J. B., Stevenson, B. C., Savage, A., Harrison, D. J., and Bown, J. L. (2019). Identifying prognostic structural features in tissue sections of colon cancer patients using point pattern analysis. *Statistics in Medicine*, 38: 1421–1441.

Stevenson, B. C., Borchers, D. L., and Fewster, R. M. (2019) Cluster capture-recapture to account for identification uncertainty on aerial surveys of animal populations. *Biometrics*, 75: 326–336.

Tanaka, U., Ogata, Y., and Stoyan, D. (2008) Parameter estimation and model selection for Neyman-Scott point processes. *Biometrical Journal*, 50: 43–57.

<span id="page-12-1"></span>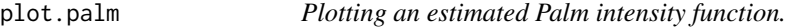

#### Description

Plots a fitted Palm intensity function from an object returned by [fit.ns.](#page-5-1)

#### Usage

```
## S3 method for class 'palm'
plot(x, xlim = NULL, ylim = NULL, showempirical = TRUE, breaks = 50, ...)
```
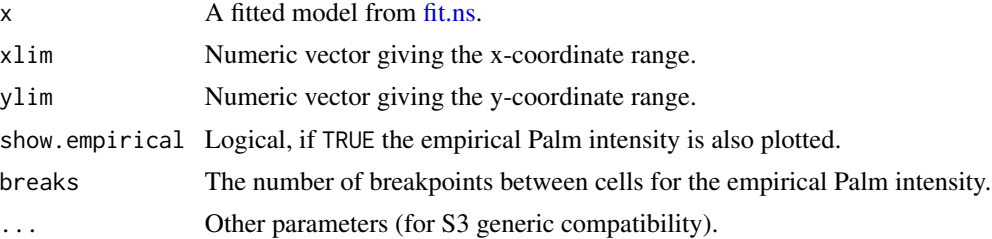

# Examples

```
## Fit model.
fit \le fit.ns(example.2D, lims = rbind(c(0, 1), c(0, 1)), R = 0.5)
## Plot fitted Palm intensity.
plot(fit)
```
porpoise.data *Two-camera porpoise data.*

# Description

Synthetic data constructed from circle-back aerial survey data; see Stevenson, Borchers, and Fewster (in press).

#### Usage

porpoise.data

#### Format

A list.

# References

Stevenson, B. C., Borchers, D. L., and Fewster, R. M. (in press) Cluster capture-recapture to account for identification uncertainty on aerial surveys of animal populations. *Biometrics*.

<span id="page-13-1"></span>sim.ns *Simulating points from a Neyman-Scott point process*

# Description

Generates points from a Neyman-Scott point process using parameters provided by the user.

### Usage

```
sim.ns(
 pars,
  lims,
 disp = "gaussian",
 child.dist = "pois",
 parents = NULL,
  child.info = NULL
)
```
<span id="page-13-0"></span>

#### <span id="page-14-0"></span>sim.ns and the state of the state of the state of the state of the state of the state of the state of the state of the state of the state of the state of the state of the state of the state of the state of the state of the

#### Arguments

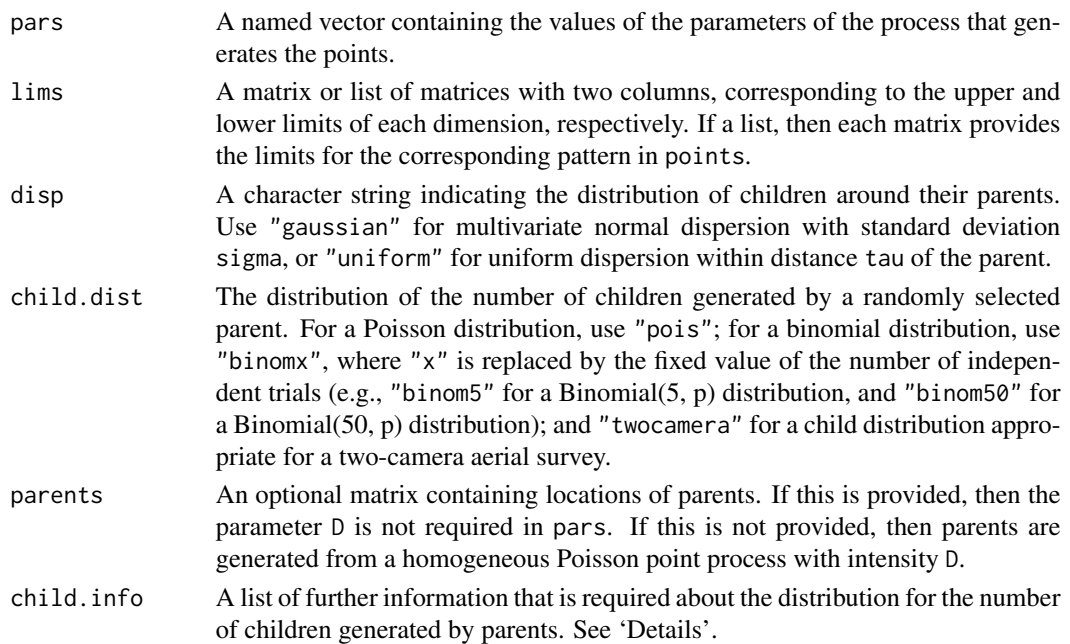

#### Details

For a list of possible parameter names, see [fit.ns.](#page-5-1)

The "child.info" argument is required when child.dist is set to "twocamera". It must be a list that comprises (i) a component named w, providing the halfwidth of the detection zone; (ii) a component named b, providing the halfwidth of the survey area; (iii) a component named l, providing the time lag between cameras (in seconds); and (iv) a component named tau, providing the mean dive-cycle duration. See Stevenson, Borchers, and Fewster (2019) for details.

#### Value

A list. The first component gives the Cartesian coordinates of the generated points. The second component returns the parent locations. A third component may provide sibling information.

#### References

Stevenson, B. C., Borchers, D. L., and Fewster, R. M. (2019) Cluster capture-recapture to account for identification uncertainty on aerial surveys of animal populations. *Biometrics*.

### Examples

```
## Simulating from a one-dimensional Thomas process.
data.thomas <- sim.ns(c(D = 10, lambda = 5, sigma = 0.025), lims = rbind(c(0, 1)))
## Simulating from a three-dimensional Matern process.
data.matern <- sim.ns(c(D = 10, lambda = 10, tau = 0.1), disp = "uniform",
                      lims = rbind(c(0, 1), c(0, 2), c(0, 3)))
```
<span id="page-15-1"></span><span id="page-15-0"></span>

Simulating data from two-camera aerial surveys.

#### Usage

sim.twocamera(pars, d, w, b, l, tau, parents = NULL)

#### Arguments

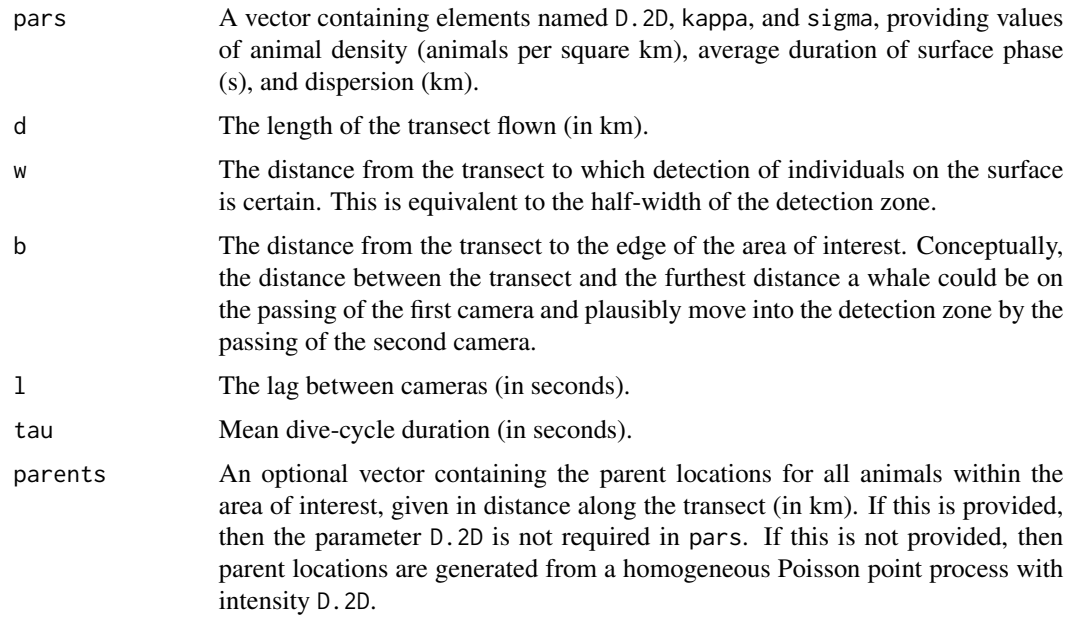

### Value

A list. The first component gives the distance along the transect of detected individuals. The second gives the parent locations. The third identifies which parent location generated each detected individual. The fourth gives the distance from the transect centre line of the detection location. The fifth provides observed sibling information.

#### Examples

twocamera.data <- sim.twocamera(c( $D.2D = 1.3$ , kappa = 27, sigma = 0.02), d = 500,  $w = 0.175$ ,  $b = 0.5$ ,  $1 = 20$ ,  $tau = 110$ 

<span id="page-16-1"></span><span id="page-16-0"></span>

Generates points from a void point process using parameters provided by the user.

# Usage

sim.void(pars, lims, parents = NULL)

# Arguments

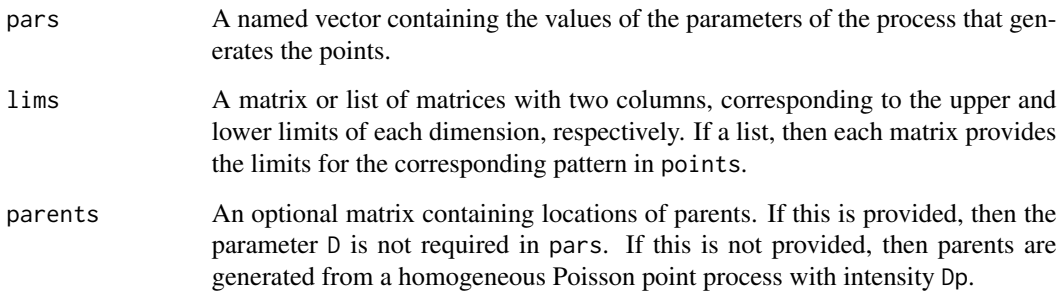

#### Details

For a list of possible parameter names, see [fit.ns.](#page-5-1)

#### Value

A list. The first component gives the Cartesian coordinates of the generated points. The second component returns the parent locations.

#### Examples

```
## Two-dimensional void process.
void.data <- sim.void(c(Dc = 1000, Dp = 10, tau = 0.05), rbind(c(0, 1), c(0, 1)))
## Plotting the data.
plot(void.data$points)
points(void.data$parents, pch = 16, col = "red")
```
<span id="page-17-1"></span><span id="page-17-0"></span>

Provides a useful summary of the model fit.

# Usage

## S3 method for class 'palm' summary(object, ...)

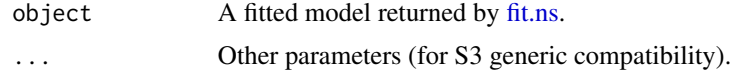

# <span id="page-18-0"></span>Index

∗ datasets example.1D, [5](#page-4-0) example.2D, [5](#page-4-0) example.twocamera, [5](#page-4-0) porpoise.data, [14](#page-13-0) bobyqa, *[7](#page-6-0)*, *[11](#page-10-0)* boot, *[4](#page-3-0)* boot.palm, [2,](#page-1-0) *[4](#page-3-0)*, *[8](#page-7-0)*, *[10](#page-9-0)*, *[12,](#page-11-0) [13](#page-12-0)* coef.palm, [3,](#page-2-0) *[8](#page-7-0)*, *[10](#page-9-0)*, *[12,](#page-11-0) [13](#page-12-0)* coef.palm\_twocamerachild *(*coef.palm*)*, [3](#page-2-0) confint.palm, *[2](#page-1-0)*, [4,](#page-3-0) *[13](#page-12-0)* example.1D, [5](#page-4-0) example.2D, [5](#page-4-0) example.twocamera, [5](#page-4-0) fit.ns, *[3,](#page-2-0) [4](#page-3-0)*, [6,](#page-5-0) *[9](#page-8-0)*, *[12,](#page-11-0) [13](#page-12-0)*, *[15](#page-14-0)*, *[17,](#page-16-0) [18](#page-17-0)* fit.twocamera, *[3,](#page-2-0) [4](#page-3-0)*, [8,](#page-7-0) *[12](#page-11-0)* fit.void, *[3,](#page-2-0) [4](#page-3-0)*, [10,](#page-9-0) *[12](#page-11-0)* nlminb, *[7](#page-6-0)*, *[11](#page-10-0)* palm, [12](#page-11-0) plot.palm, *[8](#page-7-0)*, *[10](#page-9-0)*, *[12](#page-11-0)*, [13](#page-12-0) porpoise.data, [14](#page-13-0) sim.ns, *[8](#page-7-0)*, *[13](#page-12-0)*, [14](#page-13-0) sim.twocamera, *[10](#page-9-0)*, *[13](#page-12-0)*, [16](#page-15-0) sim.void, *[12,](#page-11-0) [13](#page-12-0)*, [17](#page-16-0) summary.palm, *[2](#page-1-0)*, [18](#page-17-0)